# **como fazer aposta da lotofácil online nsscr.ca**

**Autor: nsscr.ca Palavras-chave: como fazer aposta da lotofácil online**

#### **Resumo:**

**como fazer aposta da lotofácil online : Recarregue e ganhe! Faça um depósito em nsscr.ca e receba um bônus colorido para continuar sua jornada vencedora!**  Você deve ser totalmente verificado para fazer um depósito em **como fazer aposta da lotofácil online como fazer aposta da lotofácil online** conta Sportsbet. Métodos de depósito instantâneo.Débito/Crédito, Apple Pay, Pay ID,, PayPal PayPal. Os métodos de depósito não instantâneos BPAY e as transferências bancárias levam 1-3 dias para que os fundos depositados cheguem ao seu Conta.

### **conteúdo:**

# **Jogadores do Chelsea saindo como fazer aposta da lotofácil online transferências**

**Billy Gilmour para o Brighton, £9m, setembro de 2024** Gilmour fez **como fazer aposta da lotofácil online** estreia no Chelsea sob o comando de Frank Lampard **como fazer aposta da lotofácil online** 2024, dois anos depois de se juntar aos sub-18s. O internacionacional escocês fez 58 aparições **como fazer aposta da lotofácil online** suas duas primeiras temporadas no Brighton, tendo atuado 22 vezes pelo Chelsea. Ele tweetou quando deixou o clube: "Uma vez um azul, sempre um azul."

**Ruben Loftus-Cheek, £15m, Milan, junho de 2024** Loftus-Cheek desfrutou de uma primeira temporada impressionante no Milan após **como fazer aposta da lotofácil online** saída do Chelsea - onde passou 19 anos, incluindo empréstimos no Crystal Palace e no Fulham. O meiocampista atuou 155 vezes pelo clube **como fazer aposta da lotofácil online** oito temporadas da Premier League e marcou 13 gols. Em 40 partidas pelo Milan, ele marcou 10 gols.

 **Mason Mount, £55m, Manchester United, julho de 2024** Mount começou a treinar com o Chelsea aos seis anos e fez **como fazer aposta da lotofácil online** estreia no time titular aos 20, saindo do Stamford Bridge com 27 gols na Premier League e uma medalha da Liga dos Campeões. Em uma publicação no Instagram, ele disse: "Queria dizer-lhes diretamente como grato tenho sido por todo o seu apoio nos últimos 18 anos." O meio-campista, agora com 25 anos, estará procurando provar seu valor no Manchester United após uma temporada decepcionante **como fazer aposta da lotofácil online** que ficou fora por mais de quatro meses devido a uma lesão.

### **Jogadores que deixaram o Chelsea recentemente**

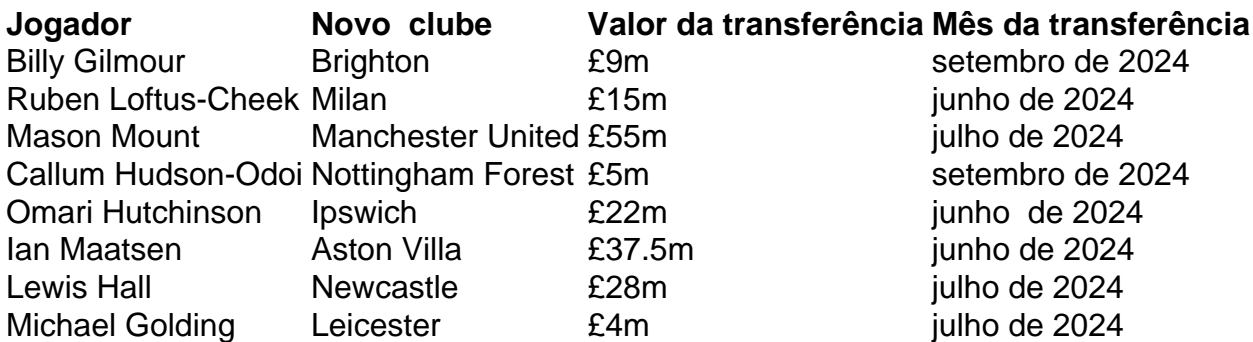

## **E próximos na fila poderiam ser ...**

**Trevoh Chalobah** O defensor seguiu os passos de seu irmão Nathaniel para representar o Chelsea, marcando no seu ```less debut na Premier League contra o Crystal Palace **como fazer aposta da lotofácil online** agosto de 2024. Ele começou as últimas cinco partidas da gestão de Mauricio Pochettino – todas vitórias – mas foi uma surpresa **como fazer aposta da lotofácil online** exclusão da turnê de pré-temporada e sente que está sendo forçado a sair do clube.  **Armando Broja** O atacante albanês se destacou após empréstimos no Vitesse e no Southampton, assinando um segundo contrato profissional **como fazer aposta da lotofácil online** setembro de 2024. O presidente, Todd Boehly, o descreveu então como "uma grande parte de nossos planos à frente". Mas uma lesão no ligamento cruzado anterior no final do ano atrapalhou seu desenvolvimento. Ele foi emprestado ao Fulham **como fazer aposta da lotofácil online** fevereiro e está prestes a ser emprestado ao Ipswich por uma temporada.

Voluntários e bombeiros correm para puxá-los **como fazer aposta da lotofácil online** segurança através de nuvens com fumaça vermelha, enquanto um drone que está zumbindo envia {sp} ao vivo do resgate a uma central nacional.

Os membros da festa de batismo são interpretados por atores contratados para o dia pelo Corpo do Bombeiro e pela autoridade regional, sendo que as chamas fumaça servem como imitadores das condições dos incêndios.

O exercício realizado quinta-feira e vários exercícios planejados este mês assumiram uma urgência adicional antes da temporada de incêndios que começa oficialmente **como fazer aposta da lotofácil online** 1o. maio

#### **Informações do documento:**

Autor: nsscr.ca Assunto: como fazer aposta da lotofácil online Palavras-chave: **como fazer aposta da lotofácil online - nsscr.ca** Data de lançamento de: 2024-08-30